Утверждаю: **AMDENTOD MEOY COLL Nº 11 Е.Р.Неменко**  $2022$  ron

### Дорожная карта по созданию школьного кружка «Лесное дело»

# в МБОУ СОШ №11на 2022-2023 учебный год.

Актуальность. Экологическая ситуация в современном мире такова, что невозможно оставаться равнодушным созерцателем ее дальнейшего развития. Действительность требует воспитания у молодых людей активной позиции по отношению к проблемам окружающей среды и экологической компетентности. Формированию такой позиции наилучшим образом способствует именно практическая и исследовательская деятельность.

 $I$ lers формирование у учашихся представления о пространственно-временном взаимодействии природы-общества на основе изучения вопросов гармоничного существования человека и лесных экосистем, эколого-проектной деятельности и системы знаний и умений, необходимой для выбора ценностей собственной жизнедеятельности и их профессиональной ориентации.

### Залачи:

- 1. Усвоение объема знаний о лесных экосистемах, обеспечивающего выбор собственной жизнедеятельности в согласованности с нравственно-социальными ценностями общества;
- 2. Совершенствование умений оценивать сложную систему взаимосвязей природы и человека:
- 3. Формирование готовности к активной деятельности по сохранению лесных ресурсов;
- 4. Воспитание гражданственности и патриотизма, путем привлечения подрастающего поколения к экологическим социально-значимым проектам;
- 5. Овладение творческими способами решения научных и жизненных проблем.

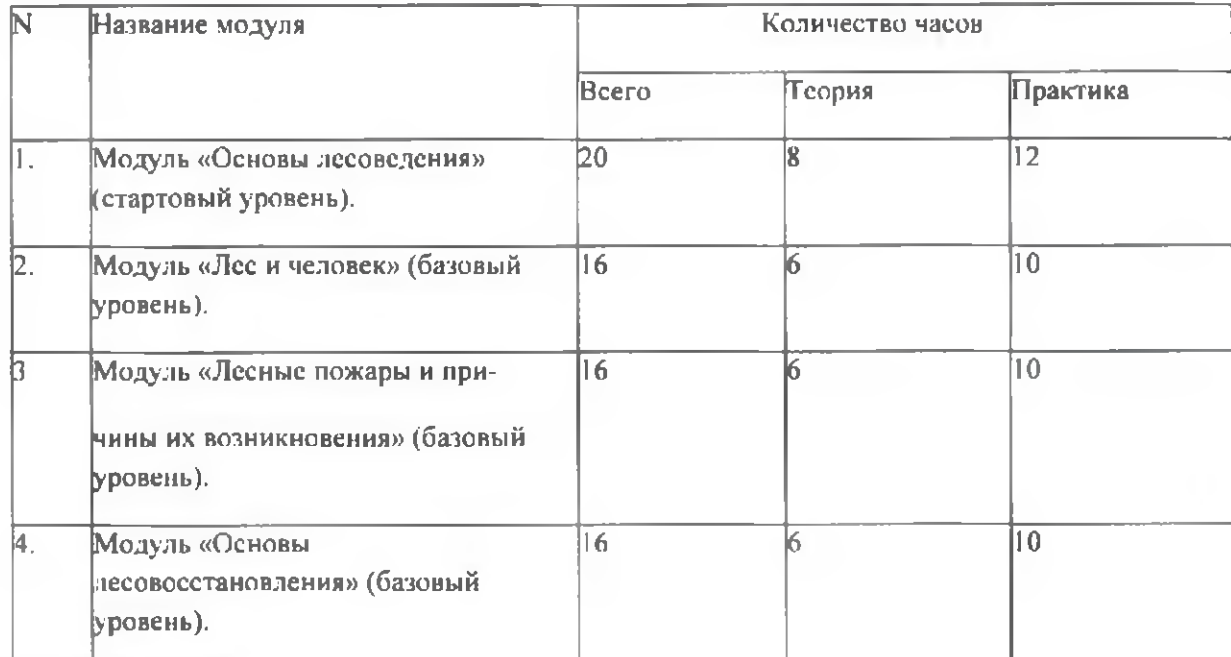

# Учебный план на 1 четверть 2022г.

# 1. Модуль «Основы лесоведения» (стартовый уровень).

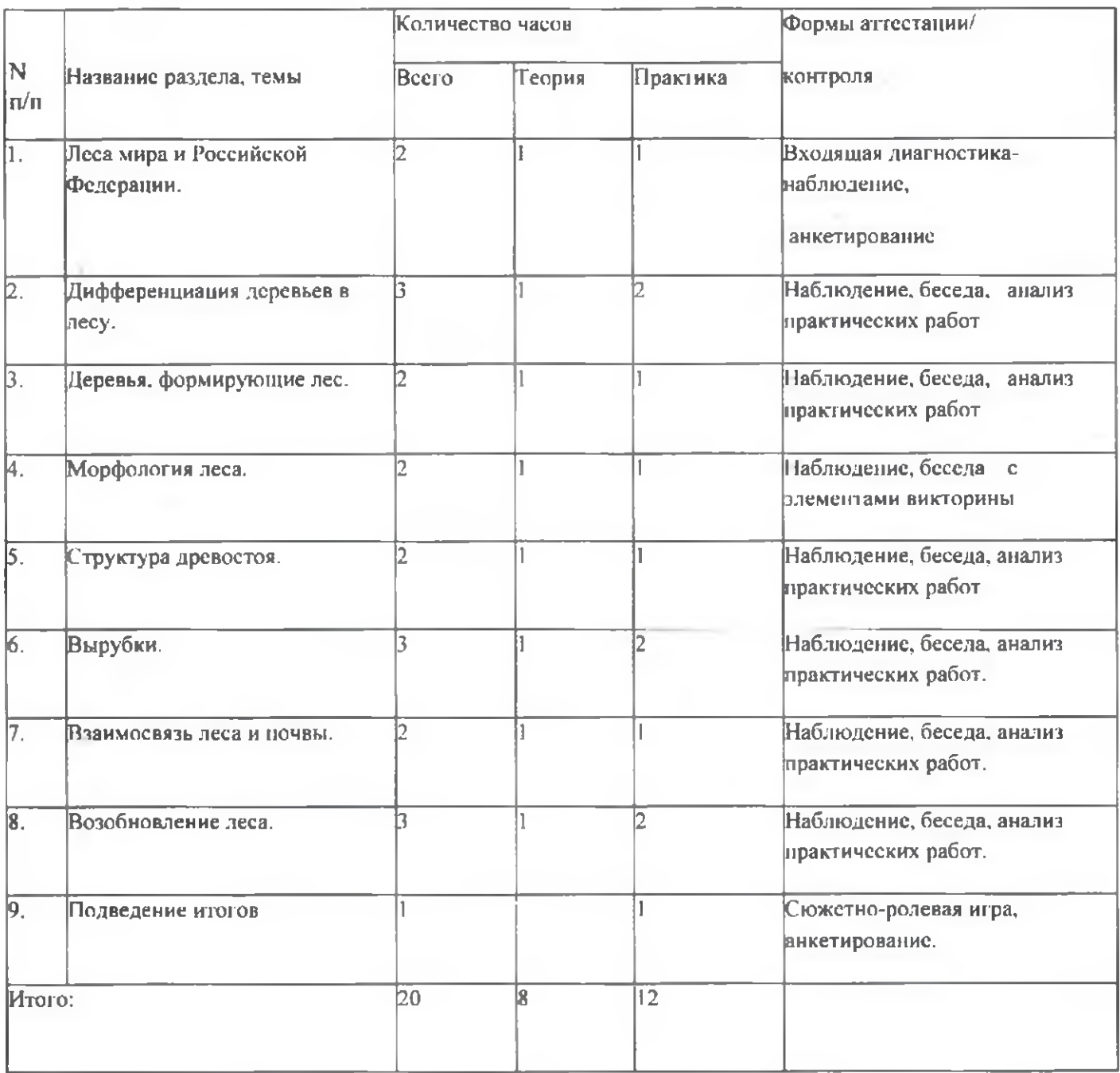

# Учебный план на 2 четверть 2022г.

# 2. Модуль «Лес и человек» (базовый уровень).

 $\sim$ 

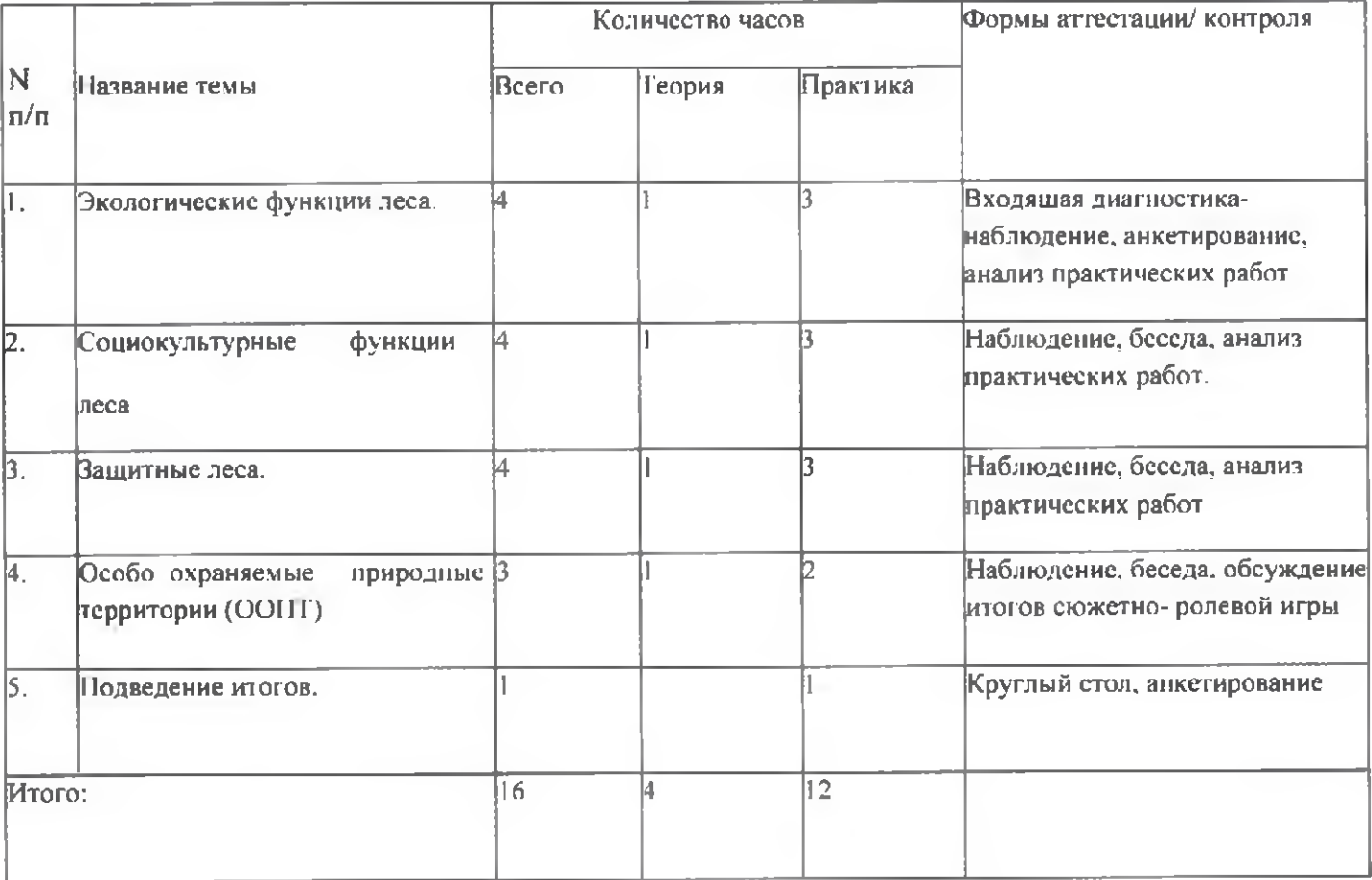

### Учебный план на 3 четверть 2023г.

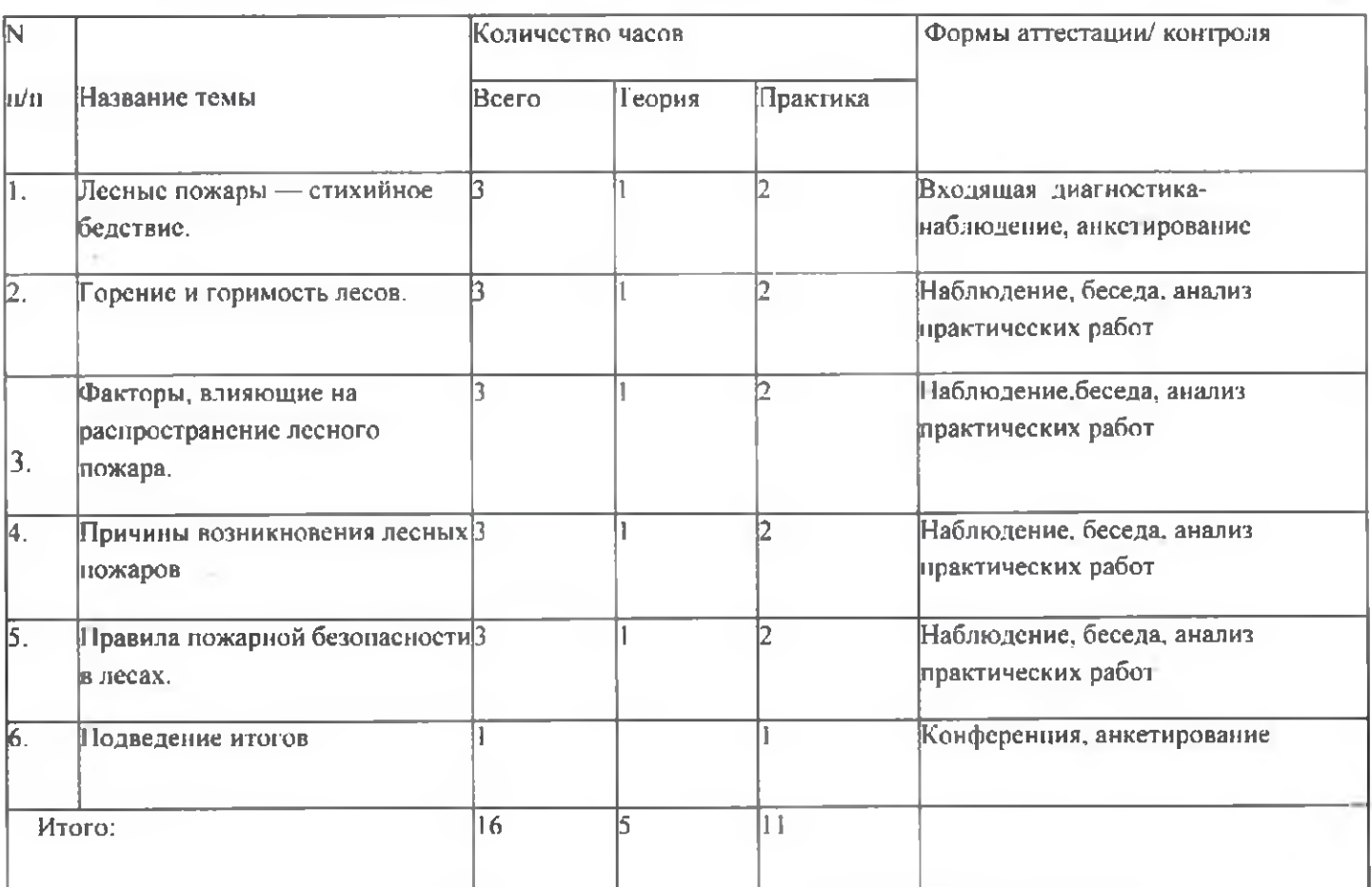

### 3. Модуль «Лесные пожары и причины их возникновения» (базовый уровень).

# Учебный план на 4 четверть 2023г.

# 4. Модуль «Основы лесовосстановления» (базовый уровень)

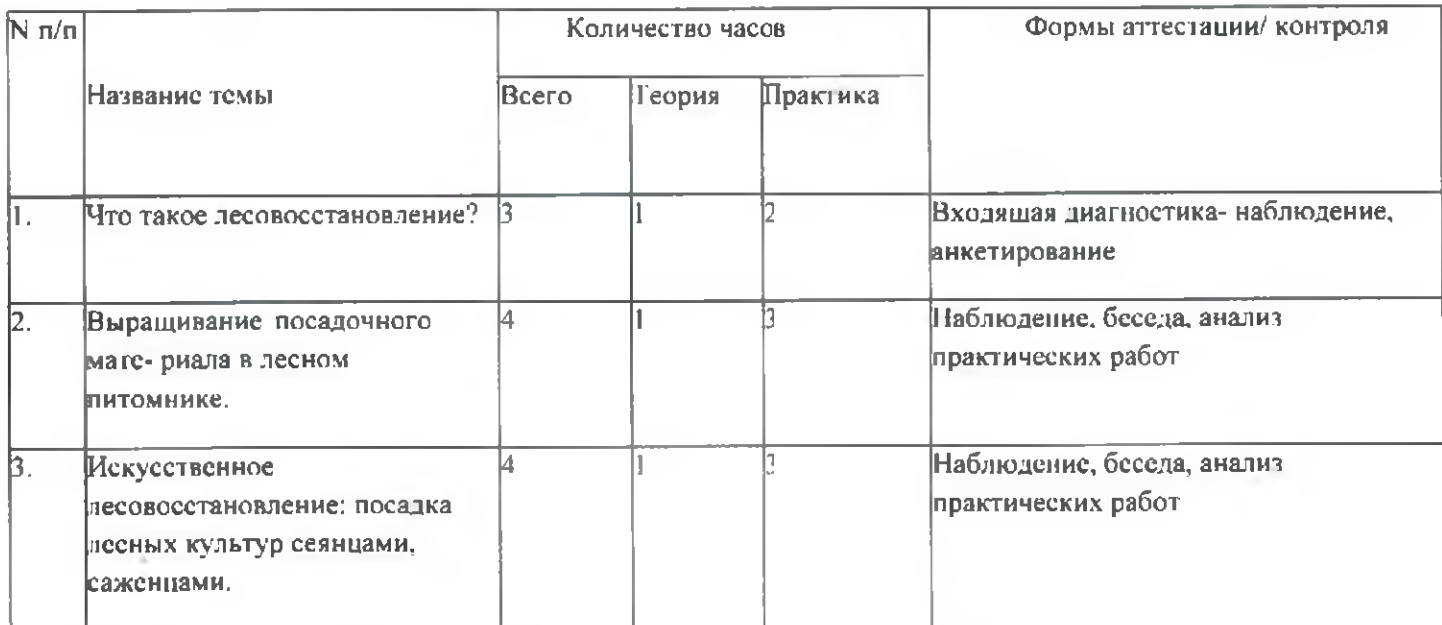

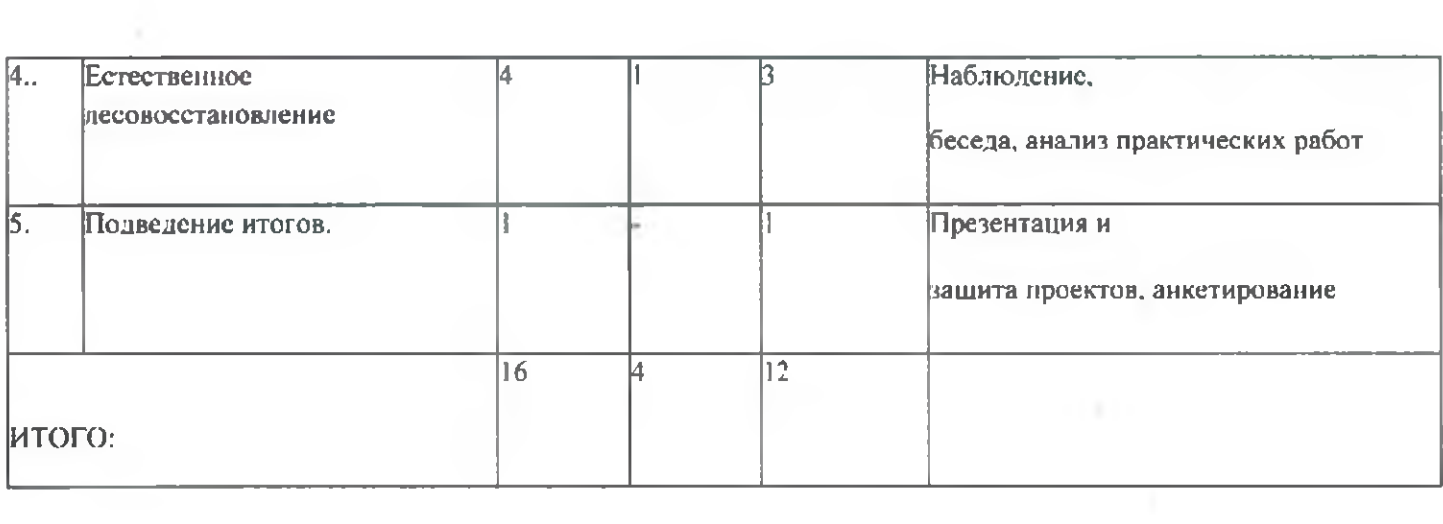

The community

### СИСТЕМА ОЦЕНКИ РЕЗУЛЬТАТОВ

#### Обучающиеся должны знать:

- основы лесоведения и лесоводства, основы лесной таксации и способы десовосстановления;
- видовой состав растений и животных своего края:
- роль лесных ресурсов в жизни населения региона;
- правила поведения в лесу, правила сбора лекарственных растений, грибов, ягод;

• направления деятельности, проблемы и задачи местных предприятий лесного профиля, виды природосберегающих и лесовоссстанавливающих технологий;

- спектр профессиональной деятельности работников лесного хозяйства;
- способы природоохранной деятельности учащихся. ;

#### Обучающиеся должны уметь:

• использовать имеющиеся знания для изучения лесных ресурсов, обоснования рационального их использования;

• работать с инструктивными карточками, выполнять задания по алгоритму; определять наиболее эффективные способы достижения результата.

- 4 давать экологическую оценку состояния зеленых насаждений;
- использовать различные способы, направленные на сбережение и приумножение лесных богатств;
- 4 проводить наблюдения, исследования в природе, анализировать результаты и делать выводы;
- 4 пропагандировать знания о лесе и его хозяйственной значимости в жизни региона;
- 4 создавать мультимедийные презентации с использованием компьютерных программ.